1884 **УТВЕРЖДАЮ** Начальник ГЦИ СИ «Воентест» 32 ГНИИИ МО РФ BOELLECT С.И. Донченко T, 2008 г.  $425n$  $12$  $\overline{a}$ aidi) \* opg

## **ИНСТРУКЦИЯ**

**Усилитель мощности Agilent 83051А фирмы «Agilent Technologies», Малайзии**

**МЕТОДИКА ПОВЕРКИ**

**г. Мытищи, 2008 г.**

# 1 Общие положения

1.1 Настоящая методика распространяется на усилитель мощности Agilent 83051A (далее - усилитель), зав. № МҮ39500484, и устанавливает методы и средства первичной и периодической поверок.

1.2 Межповерочный интервал - 1 год.

# 2 Операции поверки

2.1 При поверке выполняют операции, представленные в таблице 1. Таблица 1

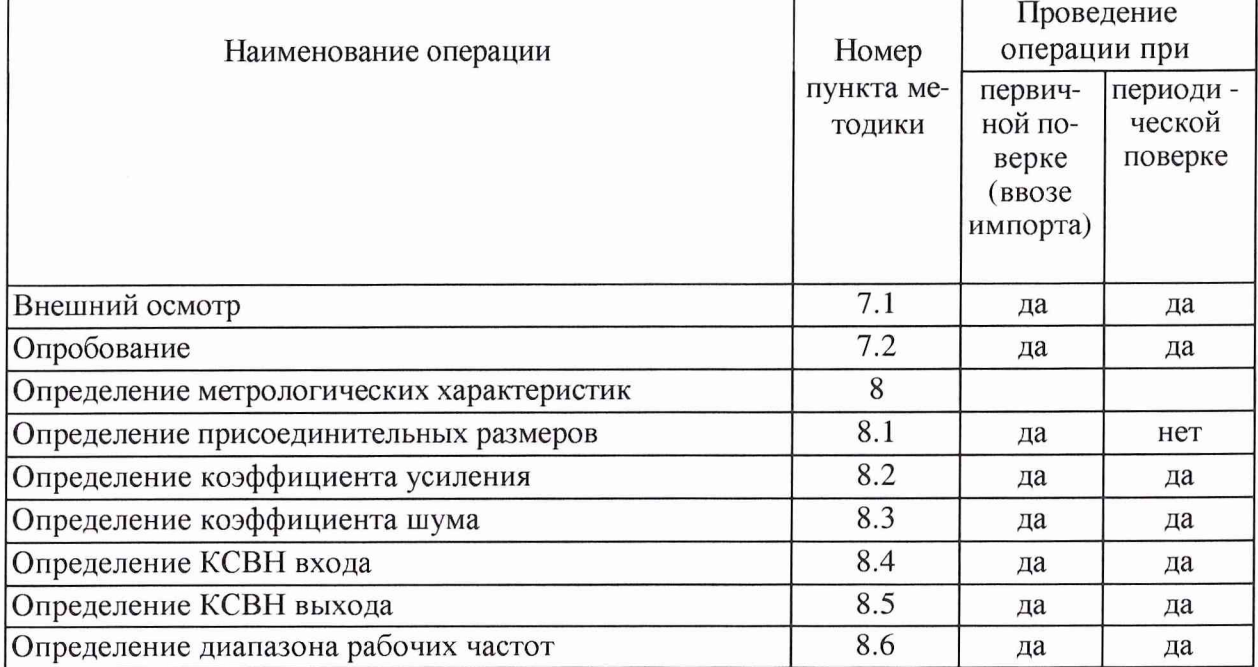

# 3 Средства поверки

3.1 При проведении поверки используют средства измерений и вспомогательное оборудование, представленное в таблице 2.

Таблина 2

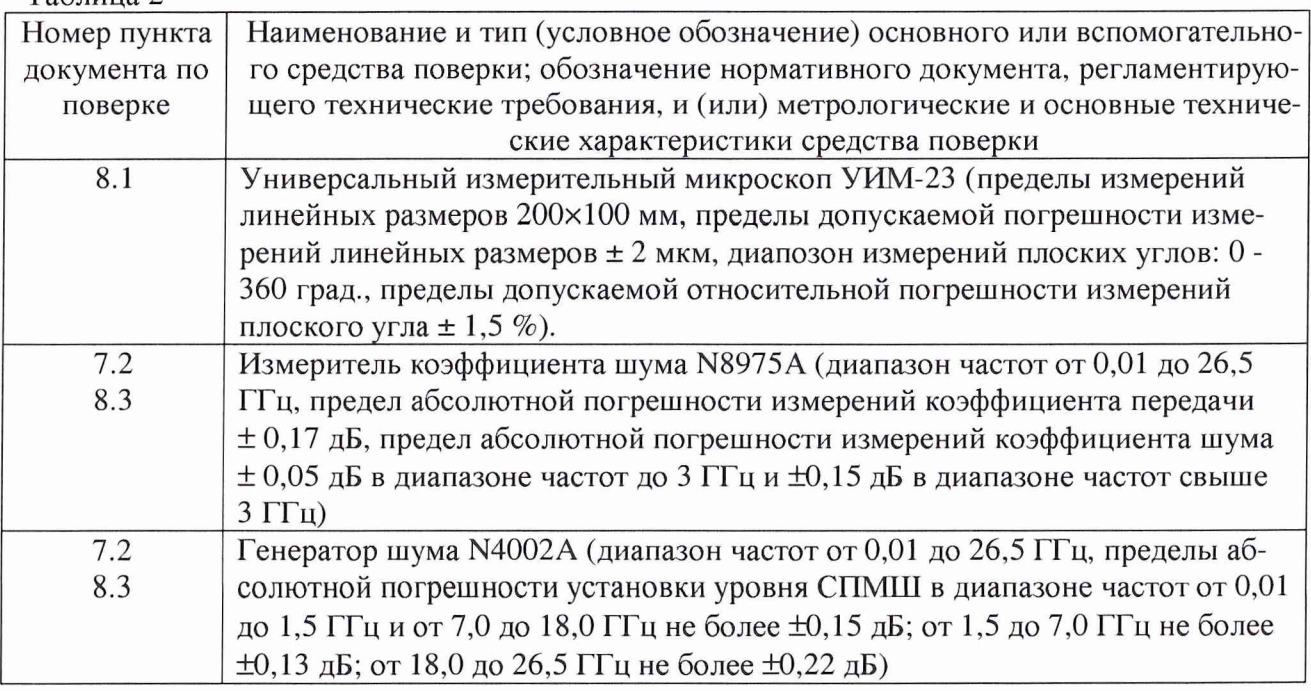

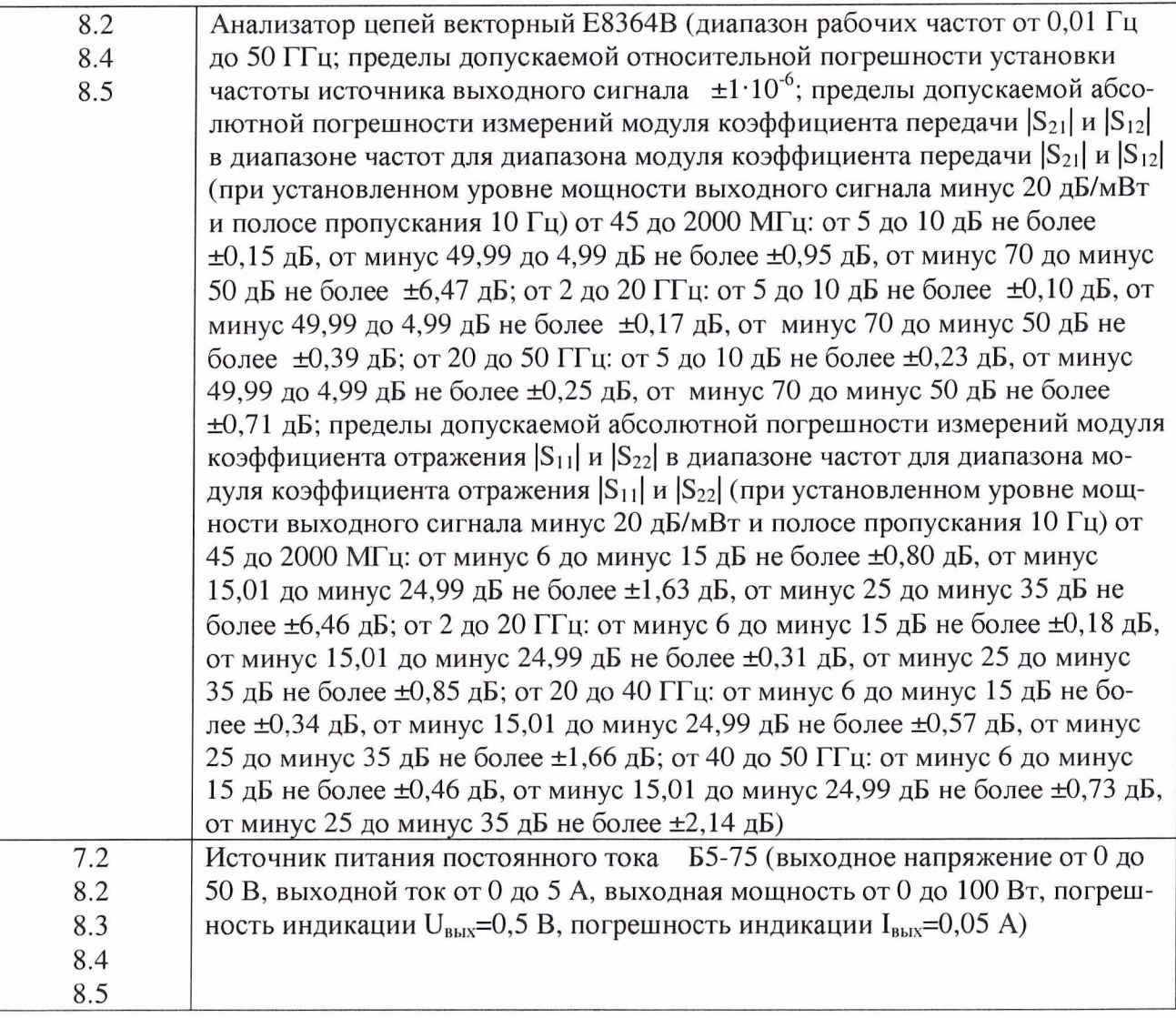

3.2 Допускается использование других средств измерений и вспомогательного оборудования, имеющих метрологические и технические характеристики не хуже характеристик приборов, приведенных в таблице 2.

### **4 Требования безопасности**

4.1 При проведении поверки необходимо соблюдать требования техники безопасности, предусмотренные «Правилами технической эксплуатации электроустановок потребителей» и «Правилами техники безопасности при эксплуатации электроустановок потребителей» (изд.З), ГОСТ 12.2.007.0-75, ГОСТ 12.1.019-79, ГОСТ 12.2.091-94 и требования безопасности, указанные в технической документации на применяемые эталоны и вспомогательное оборудование.

4.2 Поверка усилителя должна осуществляться лицами, изучившими эксплуатационную, нормативную и нормативно-техническую документацию на него.

4.3 Лица, участвующие в поверке усилителя должны проходить обучение и аттестацию по технике безопасности и производственной санитарии при работе в условиях испытательных стендов.

### **5 Условия поверки**

5.1 При проведении поверки усилителя необходимо соблюдение следующих требований к условиям внешней среды:

- температура окружающей среды  $(20 \pm 5)$ °С;

- относительная влажность (65  $\pm$  15) %;

- атмосферное давление (750 ±30) мм рт ст.

### **6 Подготовка к поверке**

Подготовить усилитель, средства измерений и вспомогательное оборудование к работе в соответствии с эксплуатационной документацией.

### **7 Проведение поверки**

## **7.1 Внешний осмотр**

7.1.1 При проведении внешнего осмотра установить соответствие усилителя следующим требованиям:

отсутствие видимых механических и электрических повреждений;

чистота гнезд, разъемов и клемм.

7.1.2 Если усилитель не удовлетворяет данным требованиям, он бракуется и направляется в ремонт.

#### **7.2 Опробование**

7.2.1 Собрать схему согласно рисунку 1.

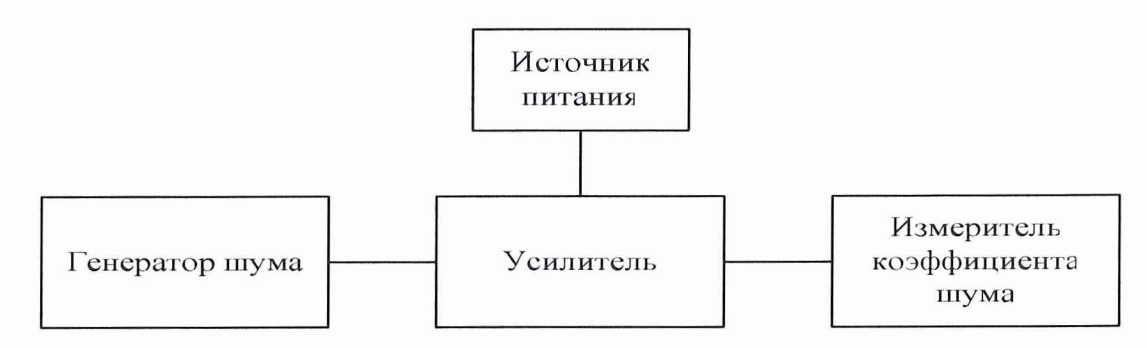

Рисунок 1

7.2.2 Включить усилитель.

7.2.3 Наблюдать отображение усиленного сигнала на индикаторе измерителя коэффициента шума N8975A (ИКШ) при подаче сигнала от генератора шума N4002A (ГШ) на усилитель.

7.2.4 Если усилитель не прошел процедуру опробования, он бракуется с выдачей извещения о непригодности к применению.

#### **8 Определение метрологических характеристик**

#### **8.1 Определение присоединительных размеров коаксиального соединителя**

Соответствие присоединительных размеров коаксиального соединителя входа и выхода усилителя определяют сличением основных размеров с указанными в ГОСТ РВ.51914-2002 (с использованием УИМ-23). Присоединительные размеры должны соответствовать:

вход – типу I (розетка) по ГОСТ РВ.51914-2002;

выход – типу I (розетка) по ГОСТ РВ.51914-2002.

Результаты поверки считать удовлетворительными, если присоединительные размеры коаксиального соединителя соответствуют типу I (розетка) по ГОСТ РВ.51914-2002. В противном случае усилитель бракуется с выдачей извещения о непригодности к применению.

# **8.2 Определение коэффициента усиления**

8.2.1 Установить режим измерений коэффициента передачи анализатора цепей векторного Е8364В.

8.2.2 Откалибровать анализатор цепей векторный Е8364В.

8.2.3 Собрать схему согласно рисунку 2.

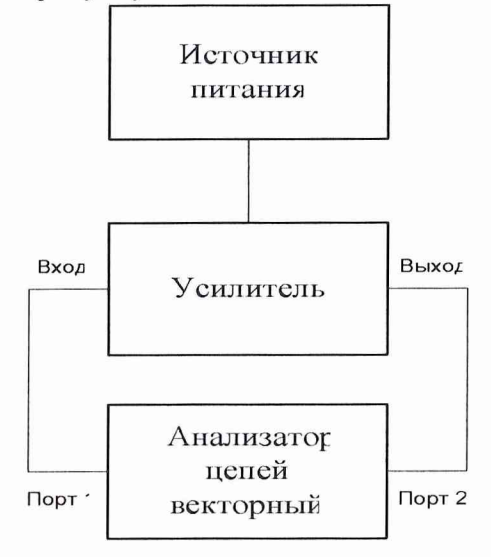

Рисунок 2

8.2.4 Измерение коэффициента усиления проводить в панорамном режиме анализатора цепей векторного Е8364В с выбором максимально возможного числа точек на трассу измерений в диапазоне частот 0,045-50 ГГц. Измеренное минимальное значение коэффициента усиления в диапазоне частот 0,045-50 ГГц и есть значение коэффициента усиления усилителя. Записать показания коэффициента усиления усилителя в таблицу 3.

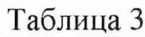

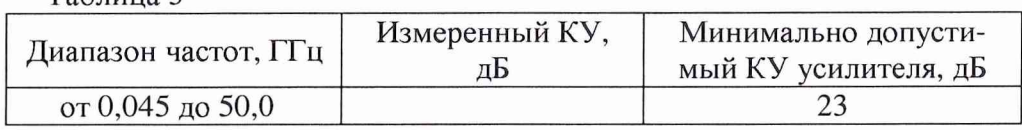

8.2.5 Результаты поверки считать удовлетворительными, если измеренное значение коэффициента усиления не менее минимально допустимого значения КУ усилителя, приведенного в таблице 3. В противном случае усилитель бракуется с выдачей извещения о непригодности к применению.

### **8.3 Определение коэффициента шума**

8.3.1 Ввести в ИКШ СПМШ генератора шума, с которым будут проводиться измерения (с дискеты для данного ГШ, либо из памяти ИКШ уже ранее сохраненных значений СПМШ данного ГШ).

8.3.2 Откалибровать ИКШ.

8.3.3 Собрать схему согласно рисунку 1.

8.3.4 Установить режим измерений коэффициента шума.

8.3.5 Установить частотную точку 45 МГц. Провести измерение коэффициента шума согласно РЭ на N8975A. Записать результат измерений коэффициента шума усилителя в таблицу 4.

8.3.6 Повторить измерения на частотных точках 45, 100, 200, 300, 1000, 2000, 3000, 4000, 5000, 6000, 7000, 8000, 9000, 10000, 11000, 12000, 13000, 14000, 15000, 16000, 17000, 18000,

19000, 20000, 21000, 22000, 23000, 24000, 25000, 26000, 26500 МГц. Записать показания коэффициента шума усилителя в таблицу 4.

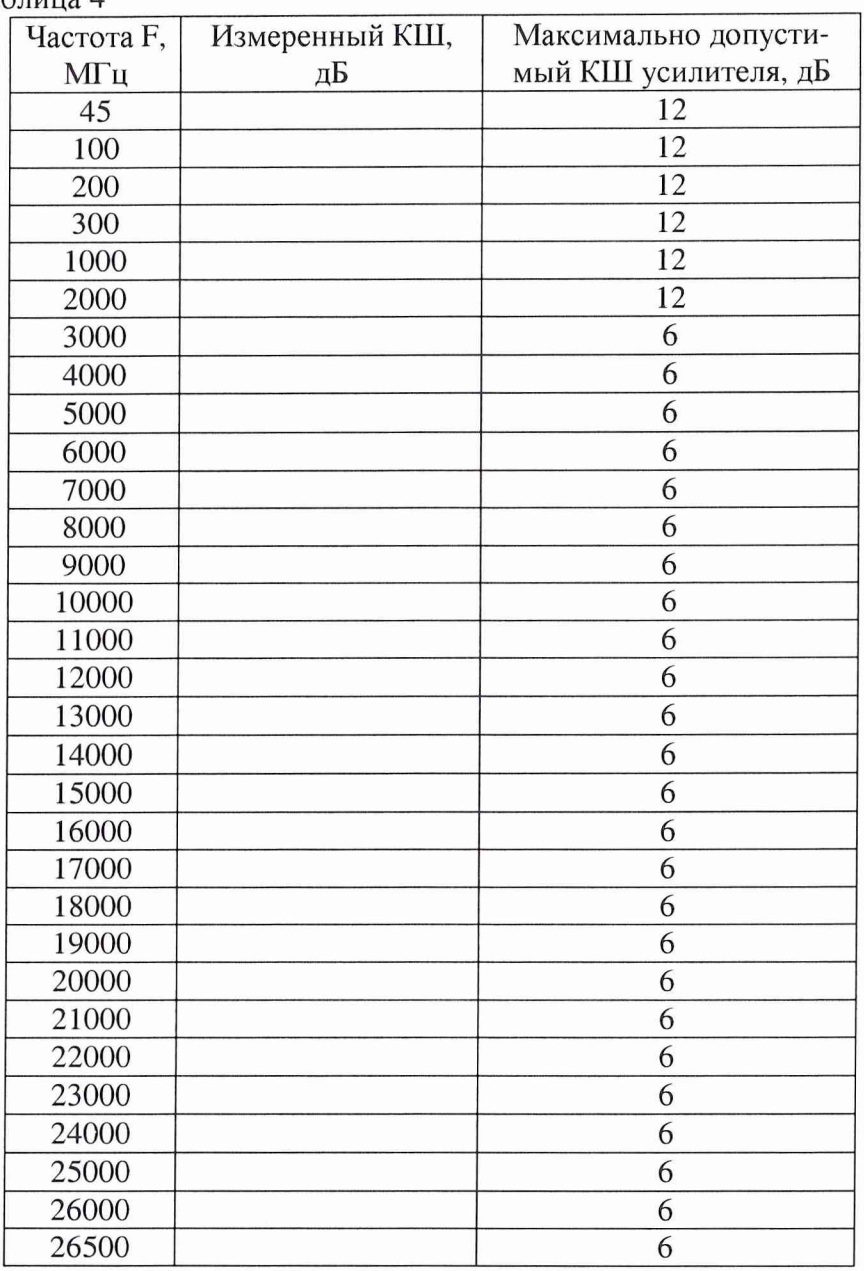

Таблина 4

Результаты поверки считать удовлетворительными, если измеренные значения коэффициента шума не превышают максимально допустимых значений КШ усилителя (столбец 3 таблицы 4). В противном случае усилитель бракуется с выдачей извещения о непригодности к применению.

## 8.4 Определение КСВН входа

Определение КСВН усилителя осуществляется при включенном источнике питания. Соединить исследуемый вход усилителя с входом анализатора цепей векторного Е8364В. Измерение КСВН проводить в панорамном режиме анализатора цепей векторного E8364B с выбором максимально возможного числа точек на трассу измерения в диапазоне частот 0,045-50 ГГц. Измеренное максимальное значение КСВН в диапазоне частот 0,045-50 ГГц и есть значение КСВН входа усилителя. Измерения повторить 2... 3 раза с перестыковкой измерительного кабеля, занести полученные значения отсчетов КСВН усилителя в таблицу 5.

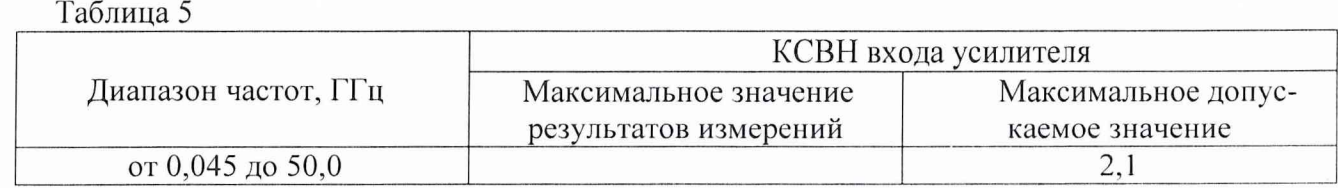

Результаты поверки считать удовлетворительными, если результат измерения КСВН усилителя не превышает максимально допустимого значения таблицы 5. В противном случае усилитель бракуется с выдачей извещения о непригодности к применению.

# **8.5 Определение КСВН выхода**

Определение КСВН усилителя осуществляется при включенном источнике питания.

Соединить исследуемый выход усилителя с входом анализатора цепей векторного Е8364В. Измерение КСВН проводить в панорамном режиме анализатора цепей векторного Е8364В с выбором максимально возможного числа точек на трассу измерения в диапазоне частот 0,045-50 ГГц. Измеренное максимальное значение КСВН в диапазоне частот 0,045-50 ГГц и есть значение КСВН выхода усилителя. Измерения повторить 2...3 раза с перестыковкой измерительного кабеля, занести полученные значения отсчетов КСВН усилителя в таблицу 6.

Таблица 6

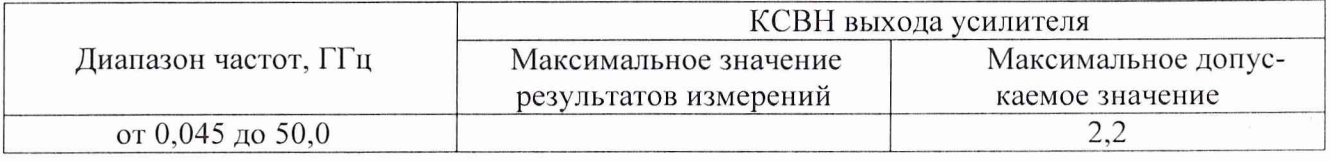

Результаты поверки считать удовлетворительными, если результат измерения КСВН усилителя не превышает максимально допустимого значения, приведенного в таблице 6. В противном случае усилитель бракуется с выдачей извещения о непригодности к применению.

### **8.6 Определение диапазона рабочих частот**

Проверку диапазона рабочих частот осуществить по результатам проверки коэффициента усиления, коэффициента шума и КСВН входа и выхода усилителя.

Результаты поверки считать удовлетворительными, если значения КУ, КШ и КСВН входа и выхода усилителя удовлетворяют предъявленным требованиям (пп. 8.2; 8.3; 8.4; 8.5).

# **9 Оформление результатов проведения поверки**

9.1 Положительным результатом поверки считают соответствие полученных метрологических и технических характеристик усилителя установленным значениям.

9.2 При положительных результатах поверки оформляется Свидетельство о поверке с указанием полученных метрологических и технических характеристик.

9.3 При отрицательных результатах поверки усилитель настраивают и направляют на повторную поверку или в ремонт.

Начальник отдела ГЦИ СИ "Воентест" 32 ГНИИИ МО РФ

Научный сотрудник ГЦИ СИ "Воентест" 32 ГНИИИ МО РФ

B.J1. Воронов А.В. Козубец

7